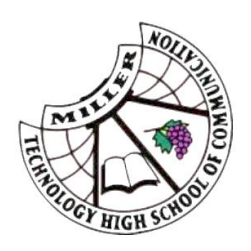

## Year 12 Trial HSC Online Open-book Assessments Student Protocols

## **These protocols are to be applied during the Year 12 Trial HSC online open-book assessments.**

- Before starting the online assessment, make sure you have a good Internet connection. If you are having internet technical issues, take a photo of your screen using your mobile
	- phone and send the photo to your teacher in an email as soon as possible.

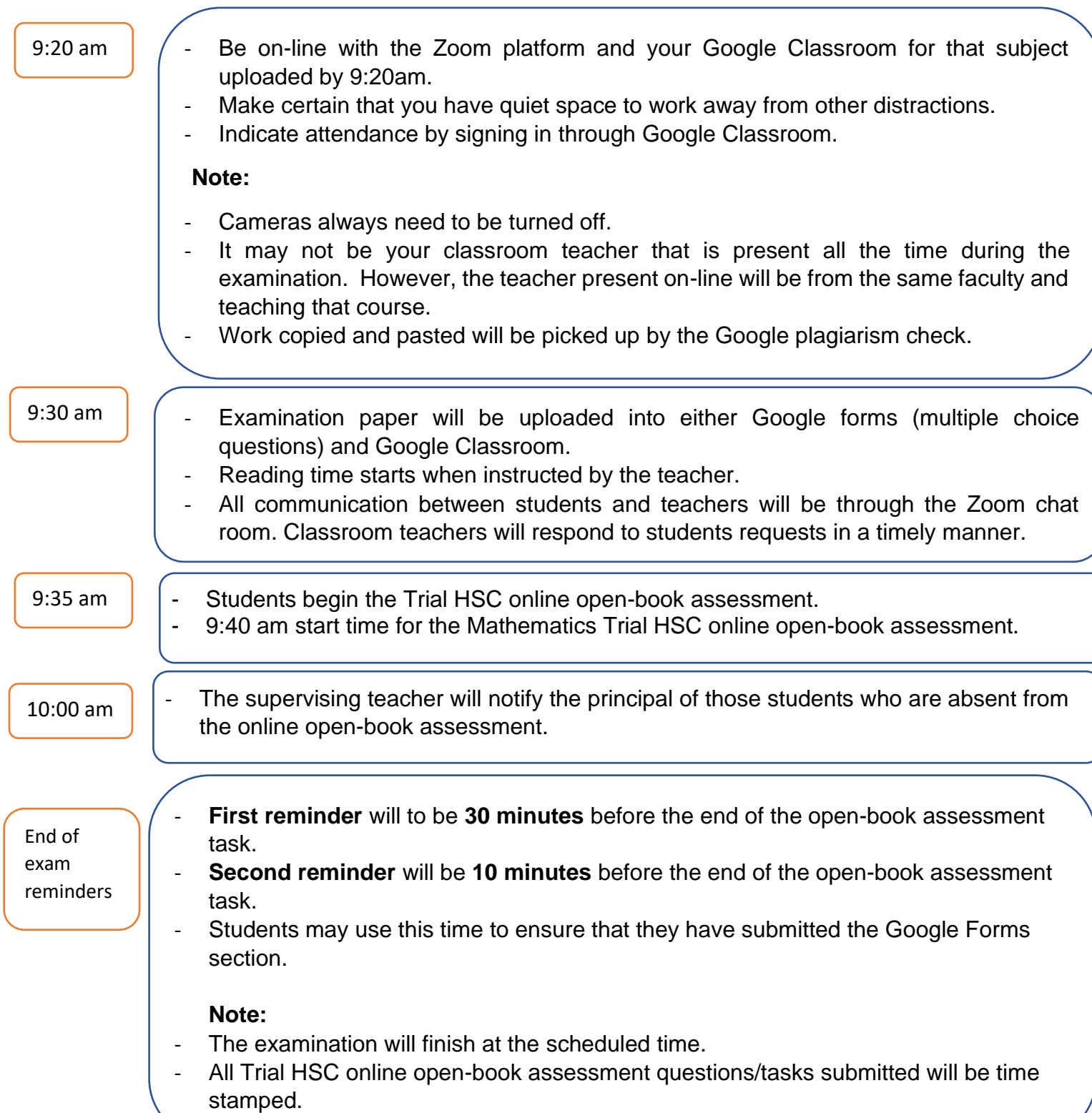